2ndQuadrant PostgreSQL

# Multi-Master PostgreSQL Architectures in Cloud

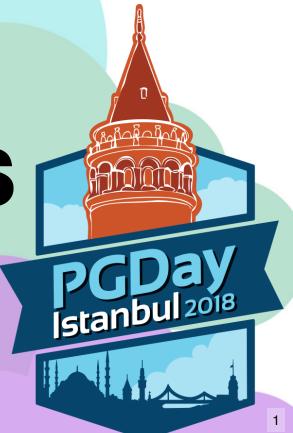

Gülçin Yıldırım Jelínek

# select \* from me;

- Board of Directors @ PostgreSQL Europe
- Cloud Services Manager @ 2ndQuadrant
- Main Organizer @ Prague PostgreSQL Meetup
- Member @ Postgres Women
- MSc, Computer & Systems Eng. @ TalTech
- BSc, Applied Mathematics @ Yildiz Technical University
- Writes on 2ndQuadrant blog
- From Turkey
- Lives in Prague

@apatheticmagpie

Github: gulcin

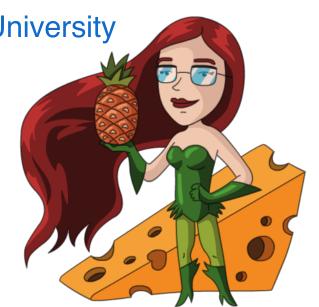

# Agenda

- What is Multi-Master?
- Physical vs Logical Replication
- Postgres-BDR
- Multi-Master Architectures
- Multi-Master Postgres in Cloud (GDS)
- Our Experience with Cloud Postgres
- Conclusion
- Questions

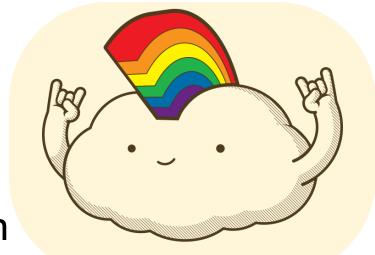

#### What is Multi-Master?

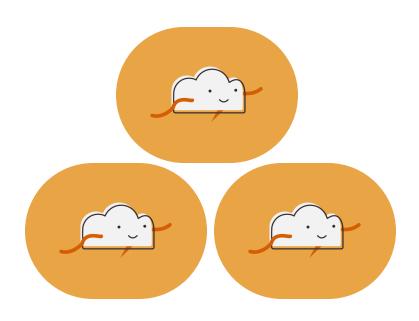

- Replicate writes between multiple masters
  - Asynchronous with conflicts
  - Conflict-free (consensus)

### Physical vs Logical Replication

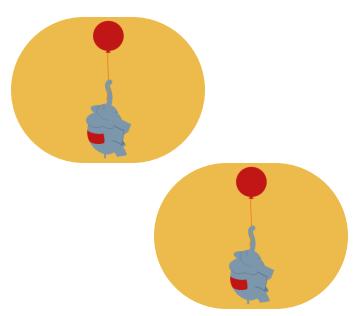

- Replay WAL
  - WAL cannot be changed
- Bit copy of upstream
  - All or nothing
  - Same major version
- Can't write to downstream

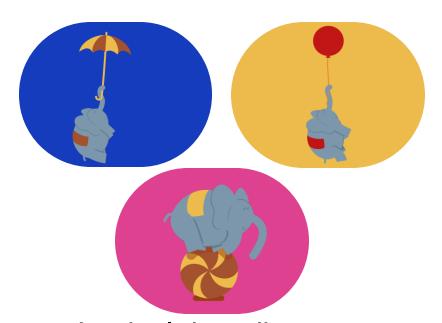

- Logical decoding
  - Extension API
  - Row changes
  - Committed changes
- Selective replication
- Cross-version
- Can write to all nodes

# **Physical vs Logical Replication**

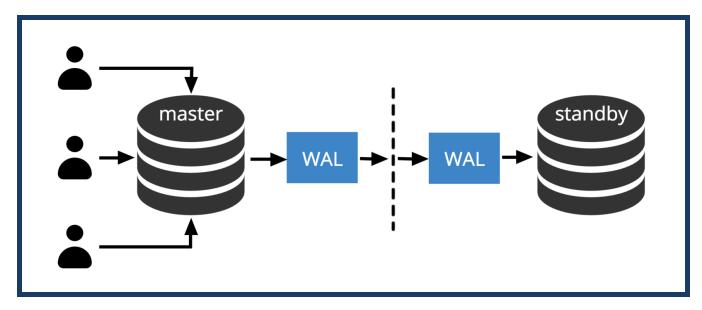

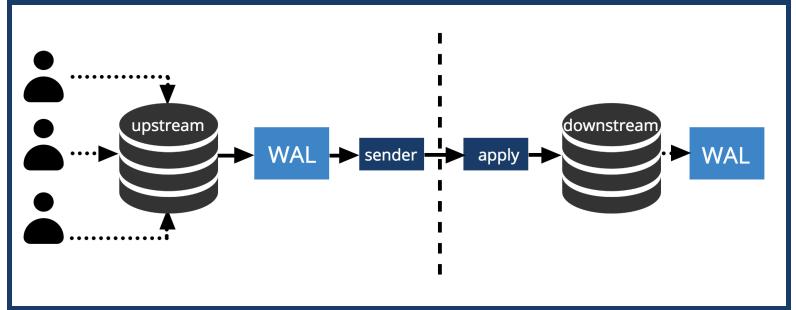

**Postgres-BDR** 

Multi-master

Asynchronous

Eventually consistent

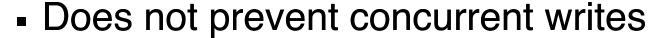

- Optimistic conflict detection (after commit)
- Automatic conflict resolution
- Used for Logical Replication development in PG

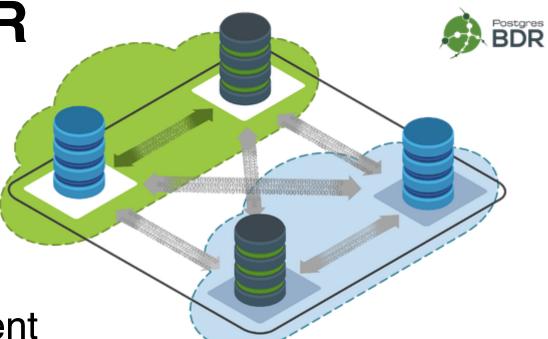

#### **Multi-Master Architectures - I**

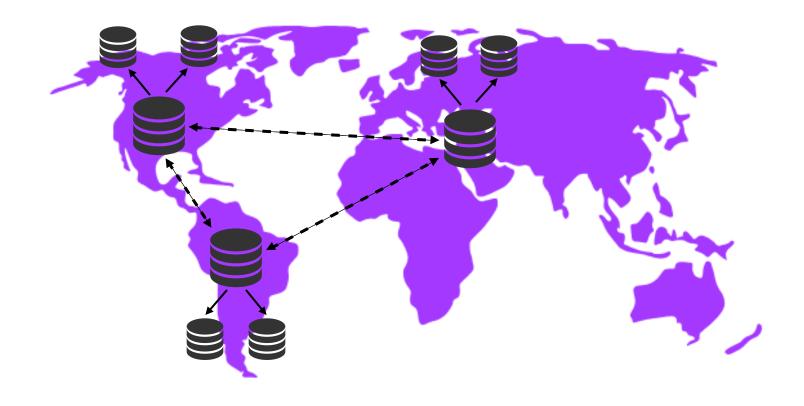

Geographically distributed cluster

#### **Multi-Master Architectures - II**

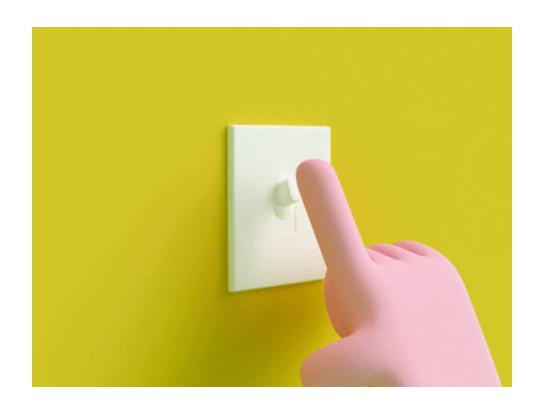

AlwaysOn Architecture

#### **Multi-Master Architectures - II**

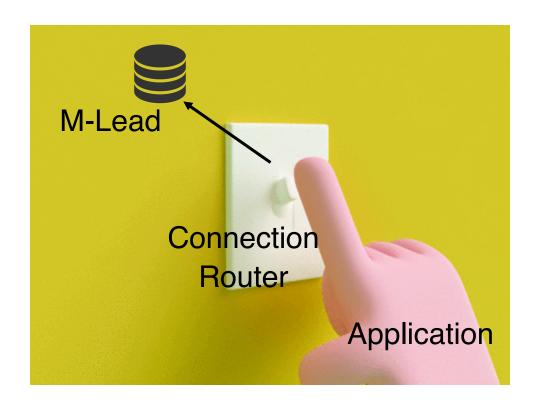

AlwaysOn Architecture

#### **Multi-Master Architectures - II**

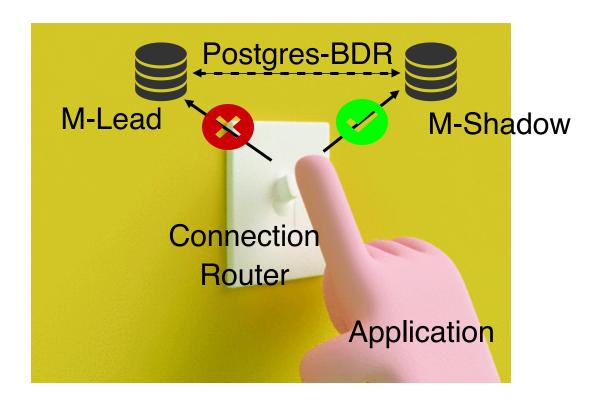

AlwaysOn Architecture

#### Global Database as a Service

Bundled up best PostgreSQL practices into our cloud service, with high-availability, and 24x7 support by the best PostgreSQL engineers!

- We develop
- We host
- We manage
- We support
- YOU USE!

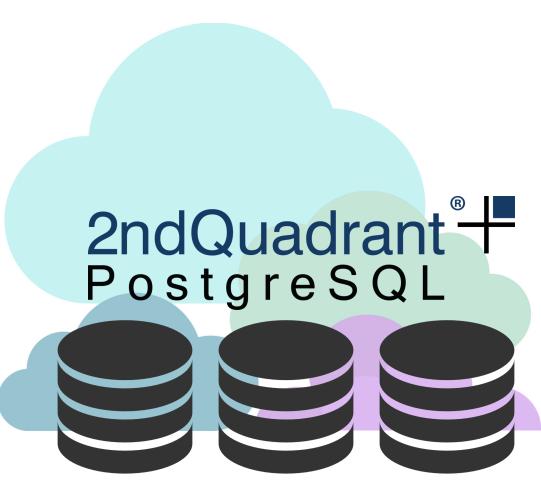

#### **GDS Flavours**

 $\oplus$ 

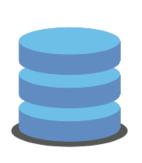

#### Single Master

Single master in region of your choice. Best option to start with.

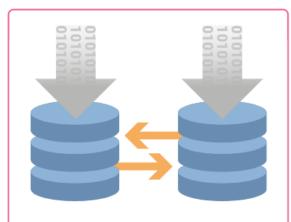

#### **Multi Master**

3rd generation of BDR achieves efficiency and accuracy, ensuring very high availability of all nodes in a geographically distributed cluster.

(+)

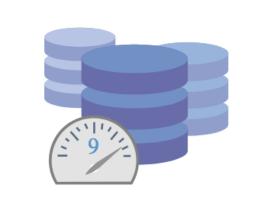

#### AlwaysOn

Shadow masters / standby nodes with auto failover allow a highly available environment catering to all possible issues impacting availability.

 $\oplus$ 

# Single Master

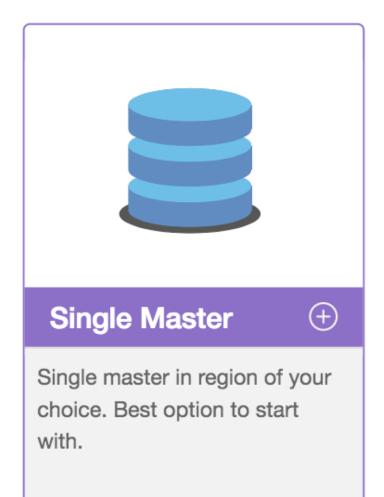

- Development
  - 1 primary database
  - No support
- Test
  - 1 primary database
  - 1 replica database
  - Gold Support
- Production
  - 1 primary database
  - 2 replica databases
  - Backups
  - Platinum Support

#### **Multi Master**

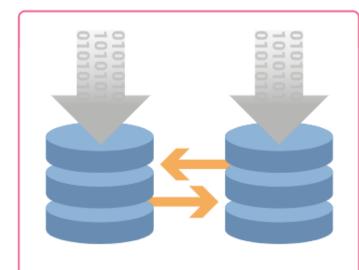

#### **Multi Master**

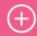

3rd generation of BDR achieves efficiency and accuracy, ensuring very high availability of all nodes in a geographically distributed cluster.

- Bi-Directional Replication with Postgres-BDR 3.0
- High availability
- Geographically distributed cluster
- Zero Downtime Upgrades
  - Different Postgres versions
- Flexibility
  - Different configuration
  - Different instance sizes (CPU, disk, memory etc)

#### **Multi Master Architecture**

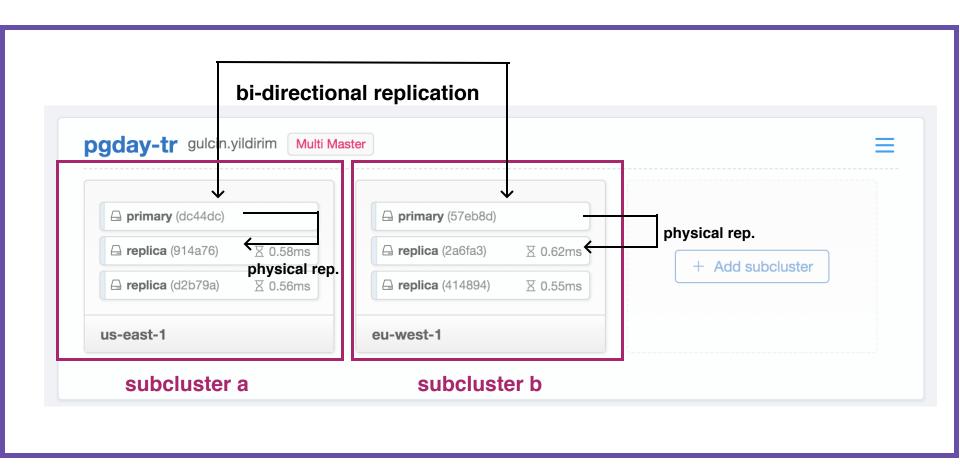

geo cluster

### **AlwaysOn**

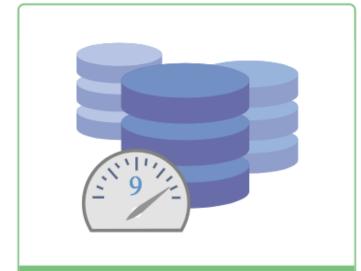

#### **AlwaysOn**

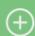

Shadow masters / standby nodes with auto failover allow a highly available environment catering to all possible issues impacting availability.

- Provides at least 4 Nines (99.99%) availability
- Deployed in single region with two different availability zones:
  - 2 BDR primary
  - 2 physical replica
  - Backup
- "Very High Availability" described in the BDR whitepaper.

#### **AlwaysOn Architecture**

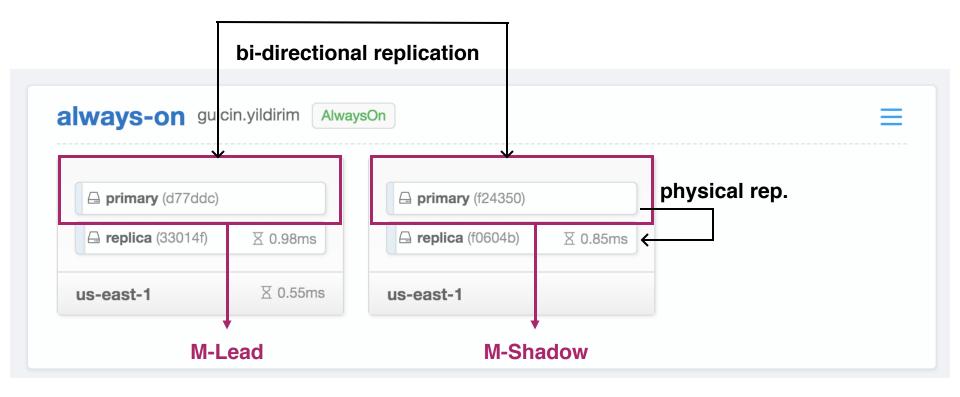

- 1. Set your database password first
- 2. Choose the instance you want to connect
- 3. Choose one of the provided connection string types
- 4. Connect with your db client

- 1. Set your database password first
- 2. Choose the instance you want to connect
- 3. Choose one of the provided connection string types
- 4. Connect with your db client

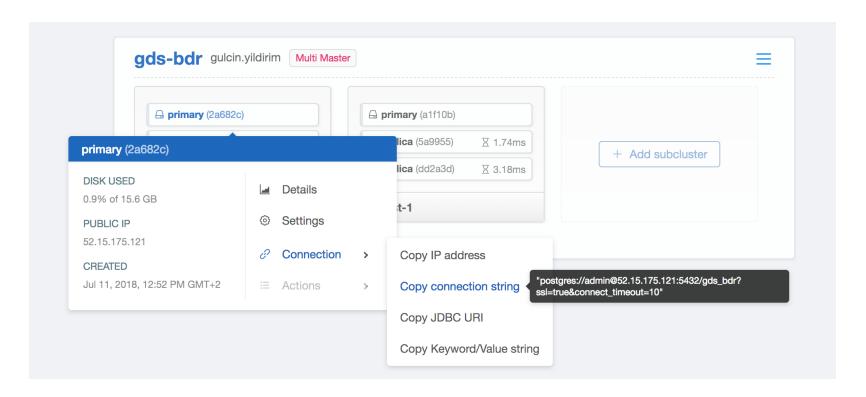

- 1. Set your database password first
- 2. Choose the instance you want to connect
- 3. Choose one of the provided connection string types
- 4. Connect with your db client

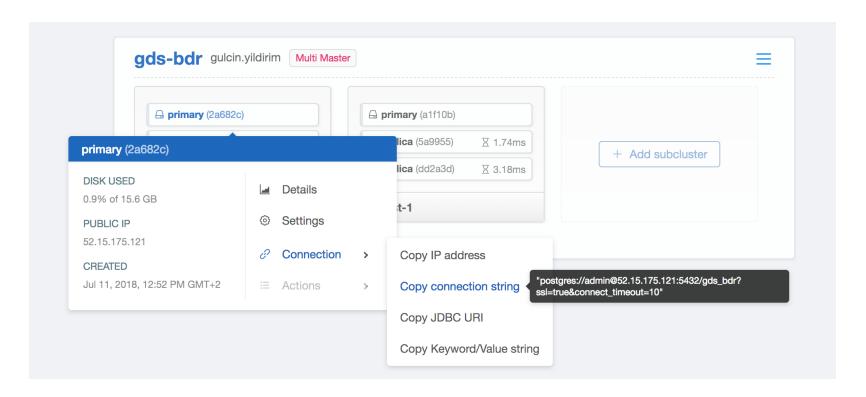

- 1. Set your database password first
- 2. Choose the instance you want to connect

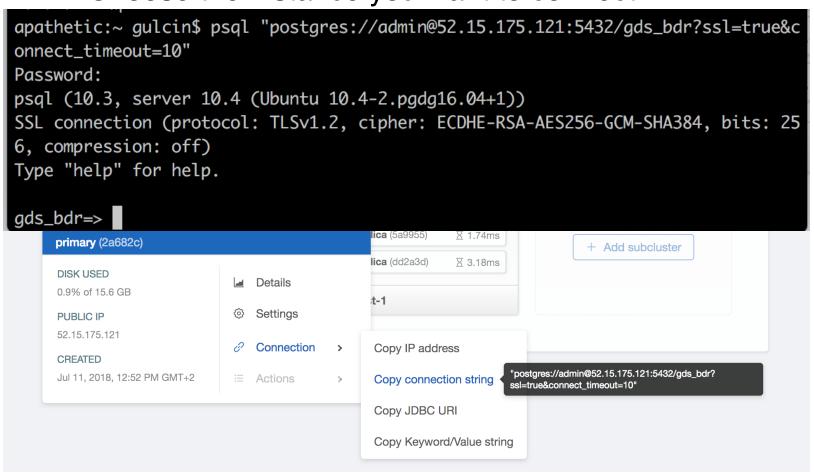

- 1. Set your database password first
- 2. Choose the instance you want to connect

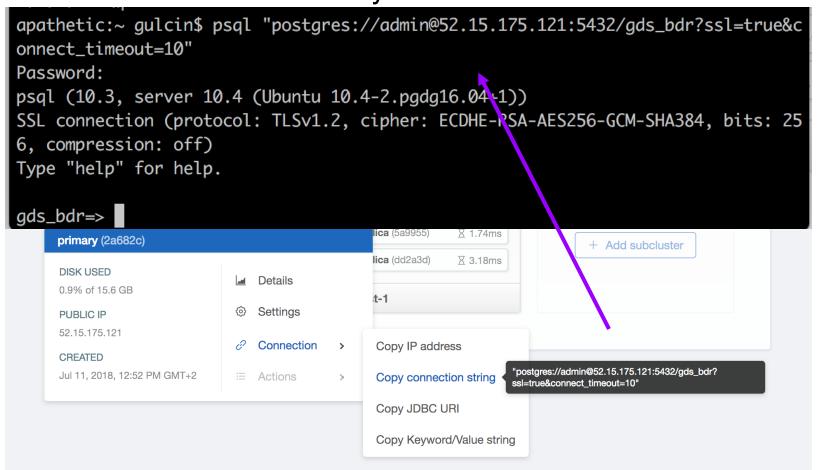

- 1. Set your database password first
- 2. Choose the instance you want to connect

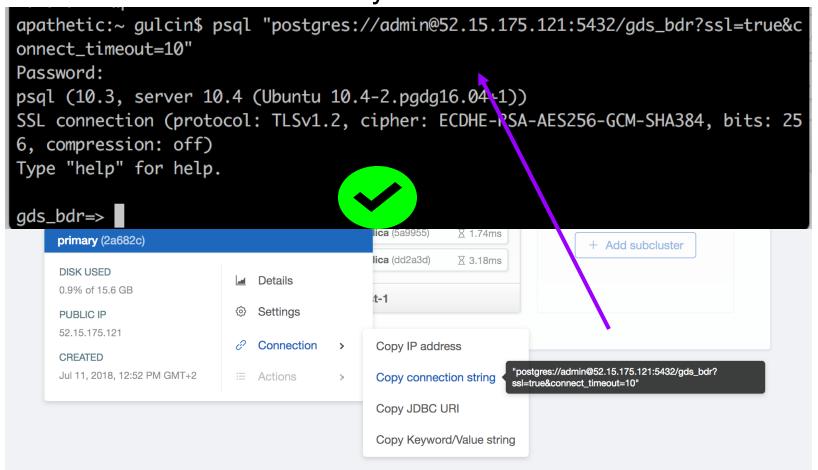

#### **Database Configuration**

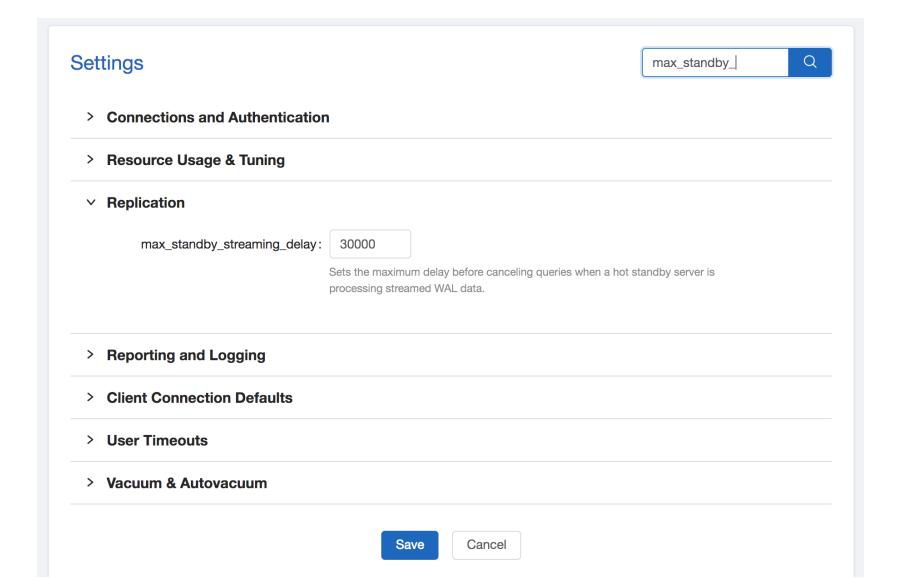

#### **Database Configuration**

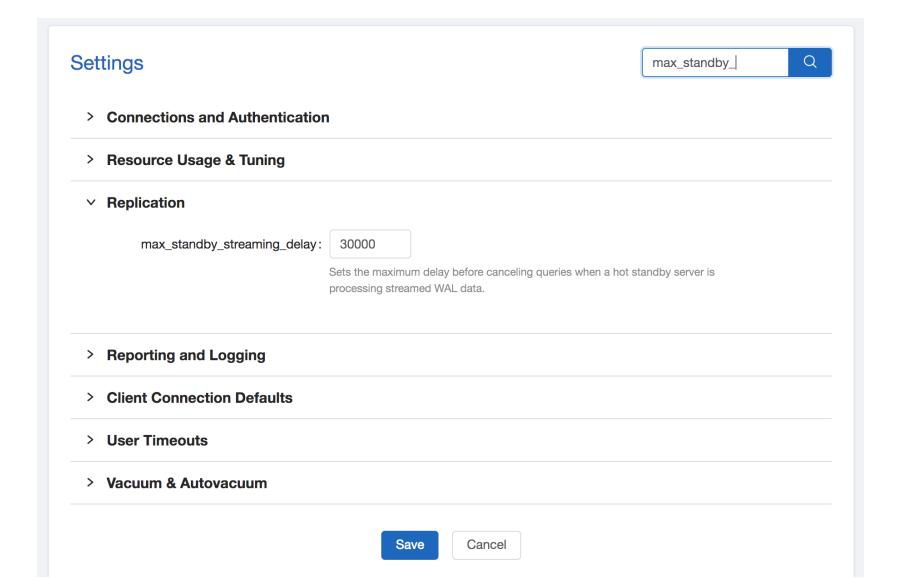

#### **Database Configuration**

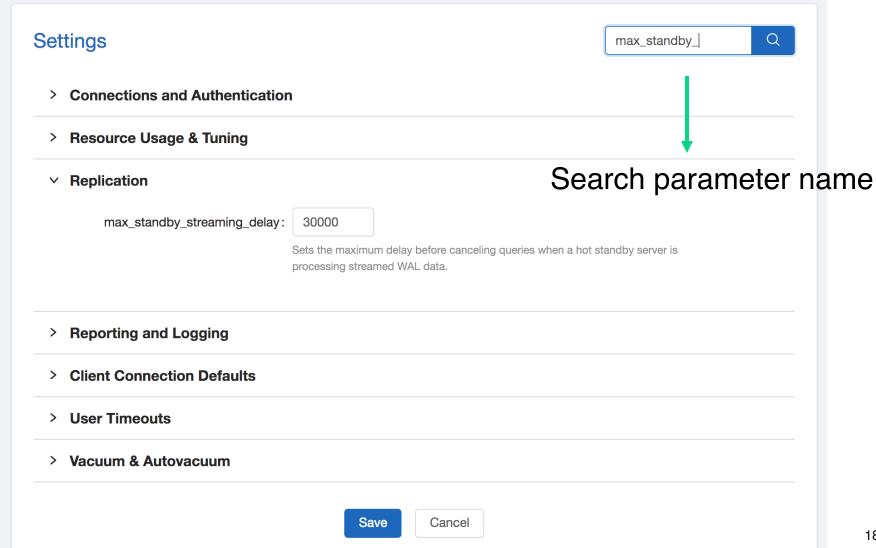

### **Monitoring Dashboard**

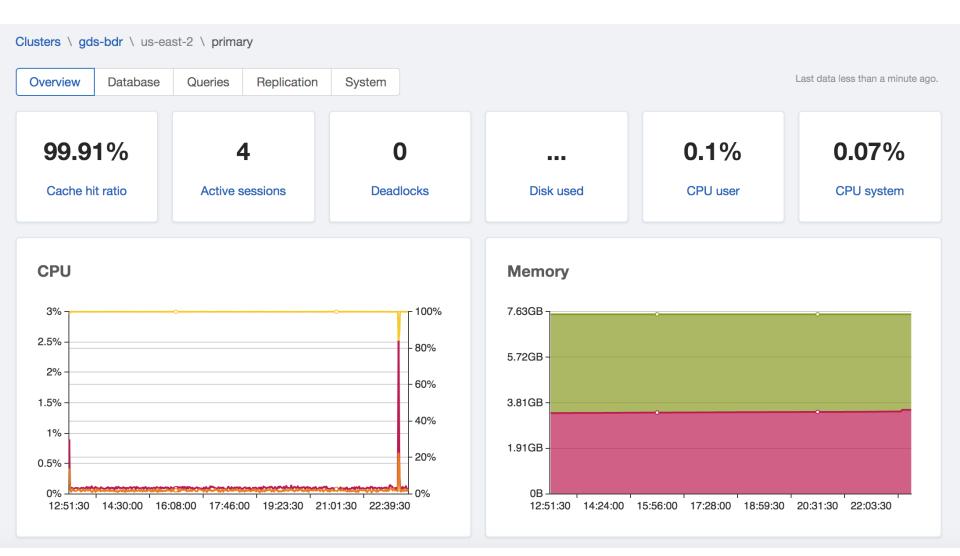

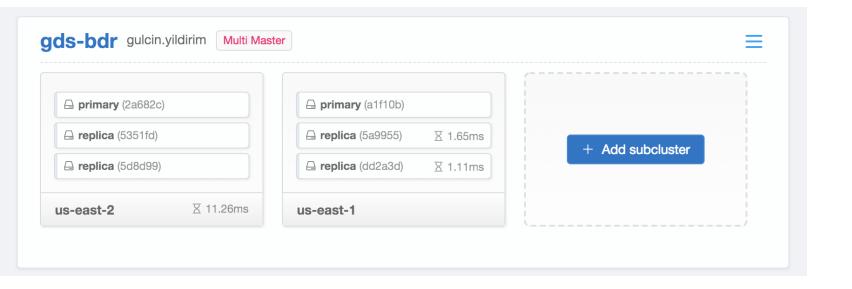

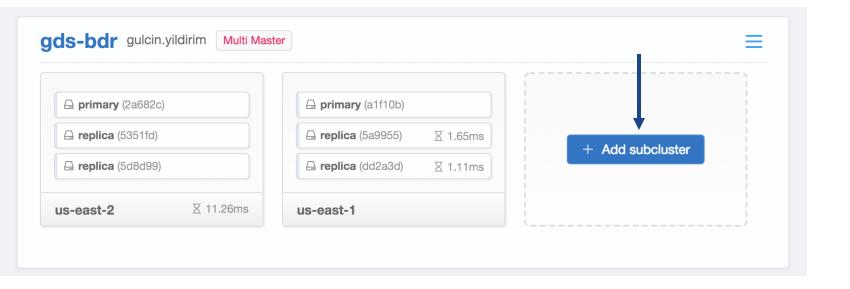

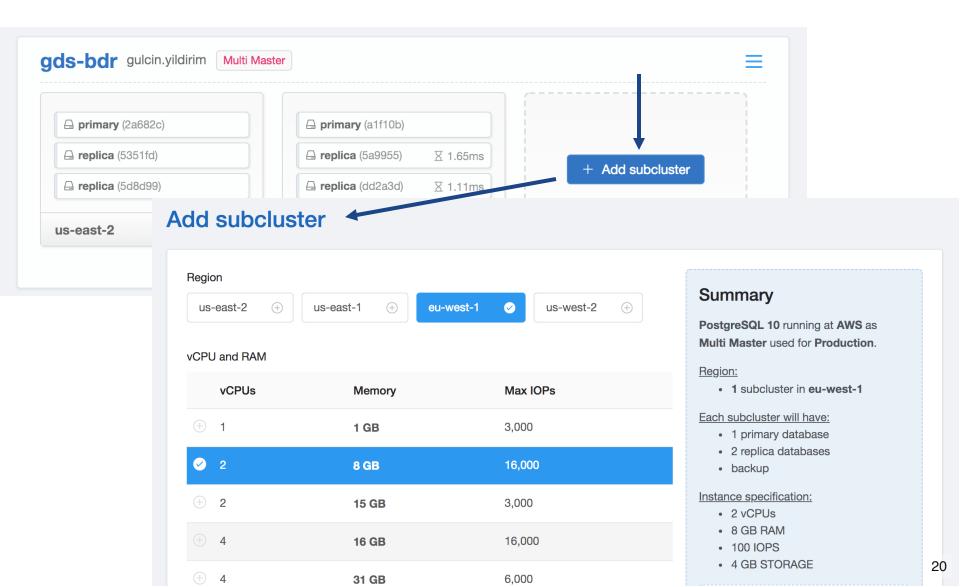

# Logging

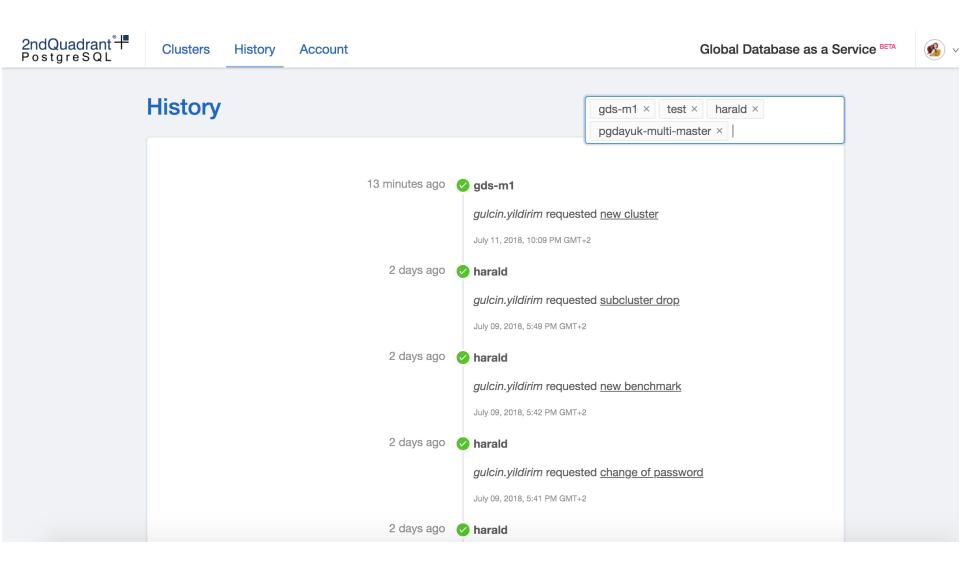

# Logging

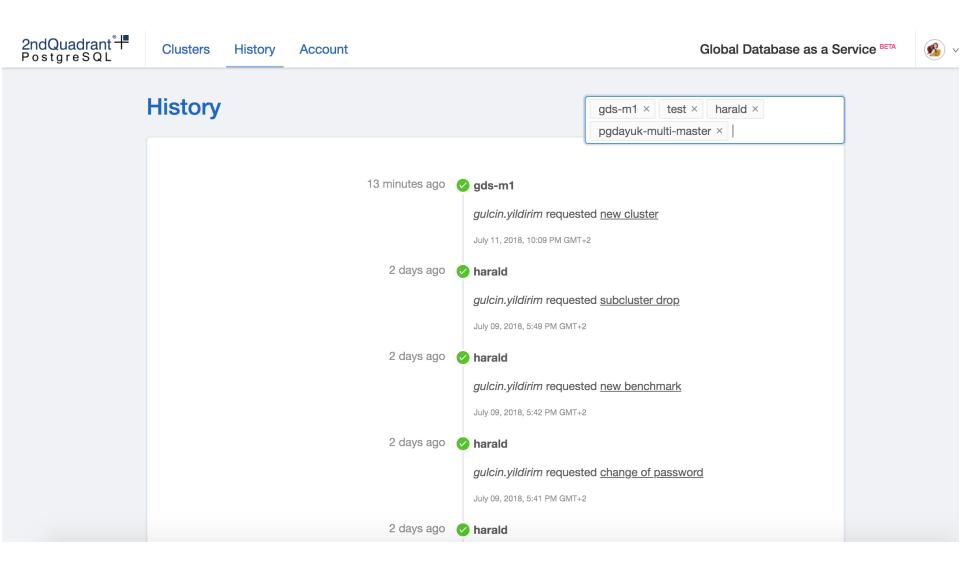

# Logging

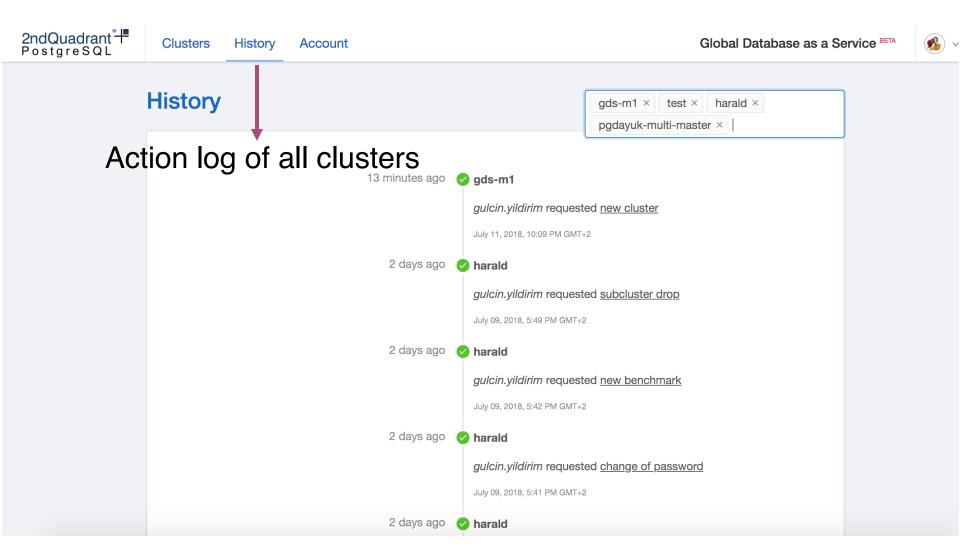

### Logging

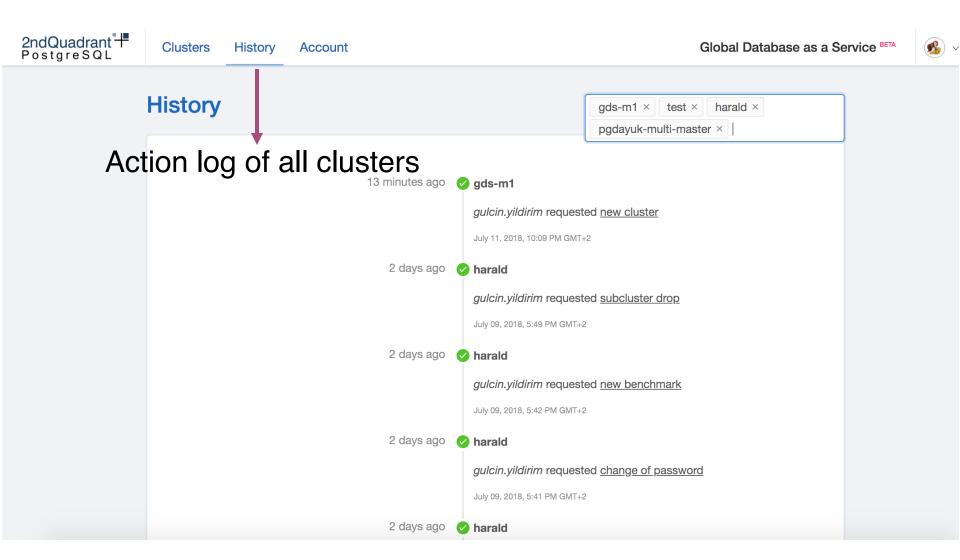

### Logging

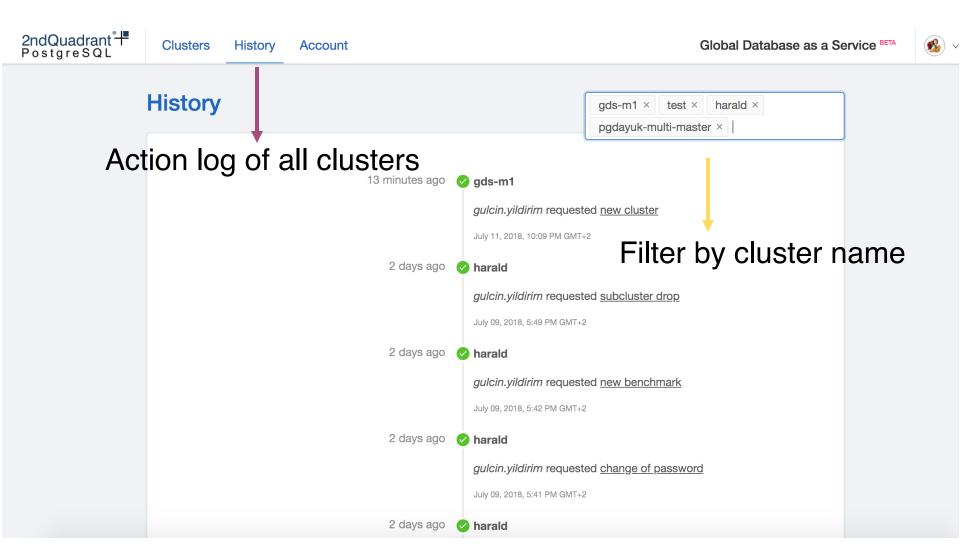

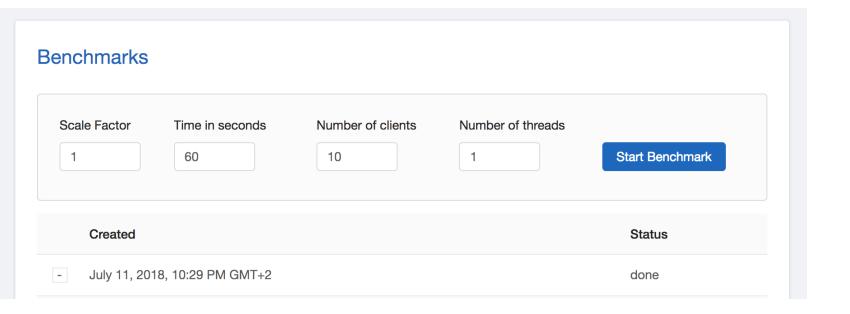

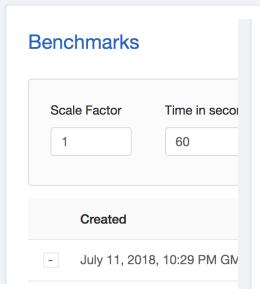

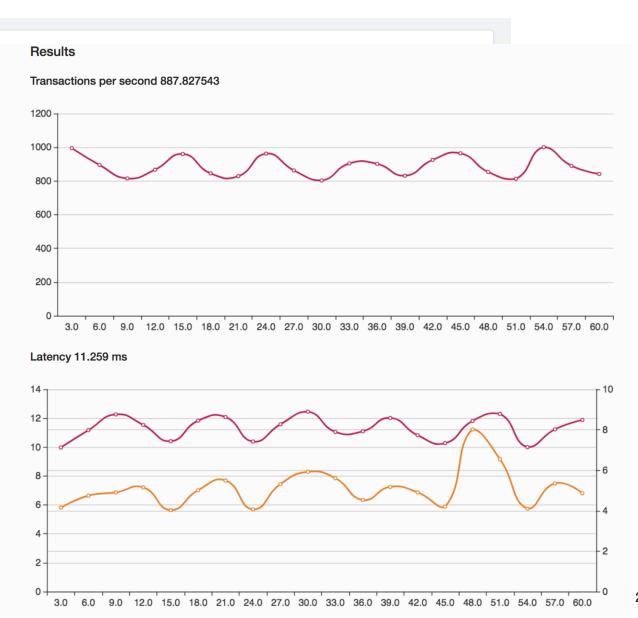

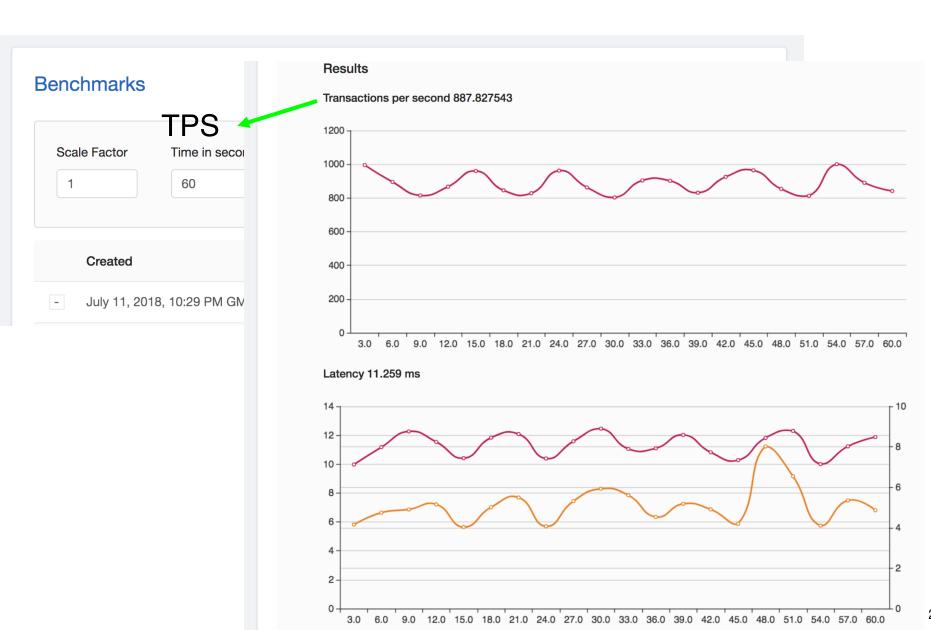

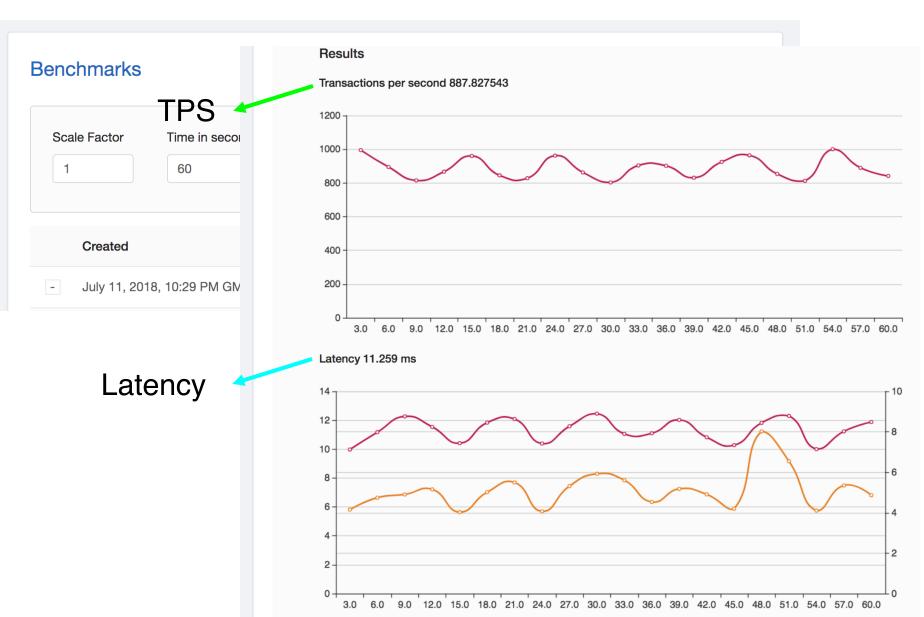

### **Security**

- Authenticate with 2ndQuadrant SSO
- SSL connections only

"postgres://admin@52.15.175.121:5432/gds\_bdr? ssl=true&connect\_timeout=10"

- Encrypted Data at Rest
- No SUPERUSER
- VPC Peering
- IP Whitelisting

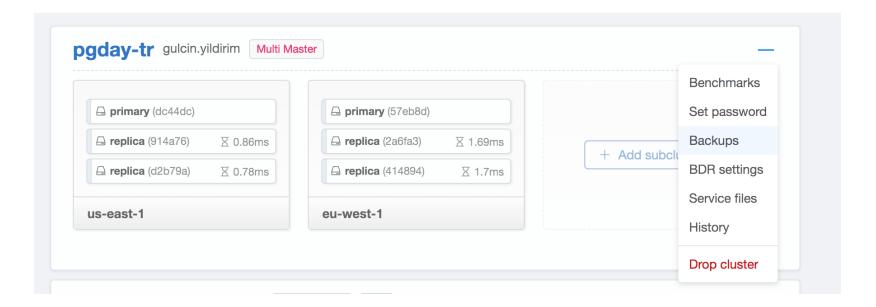

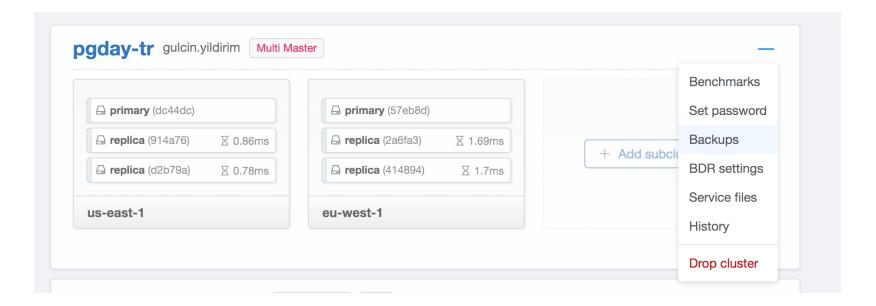

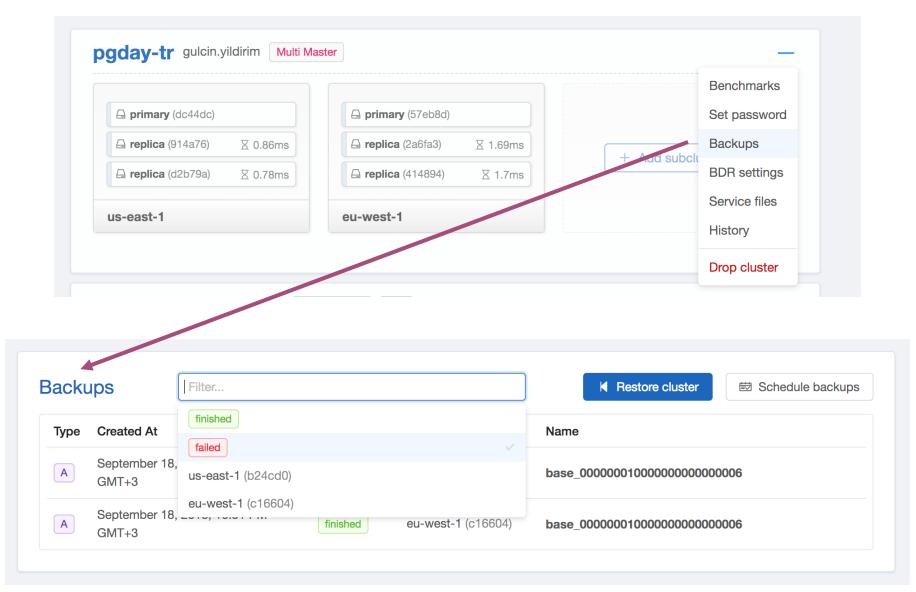

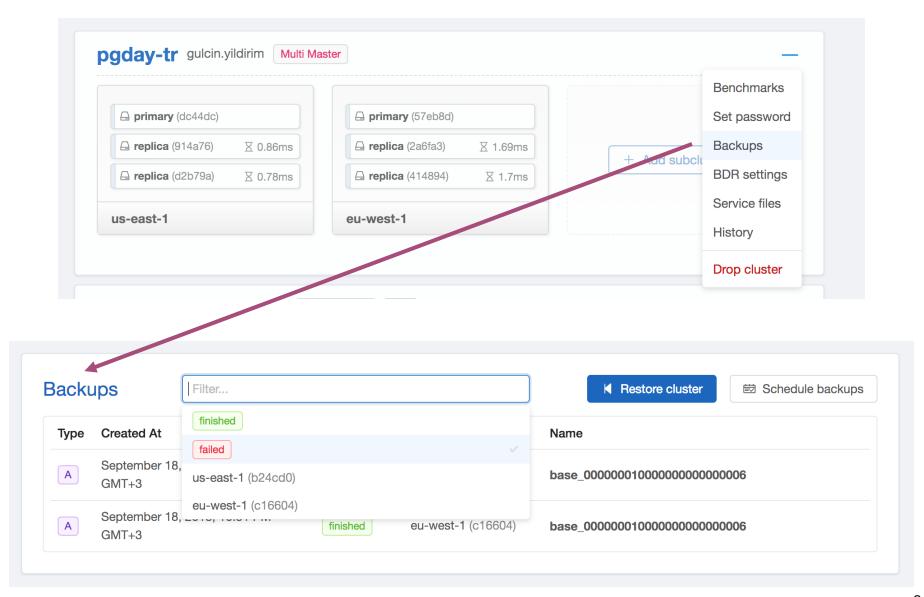

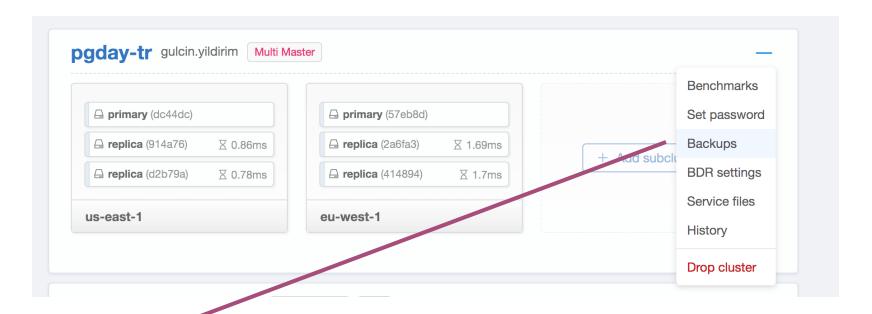

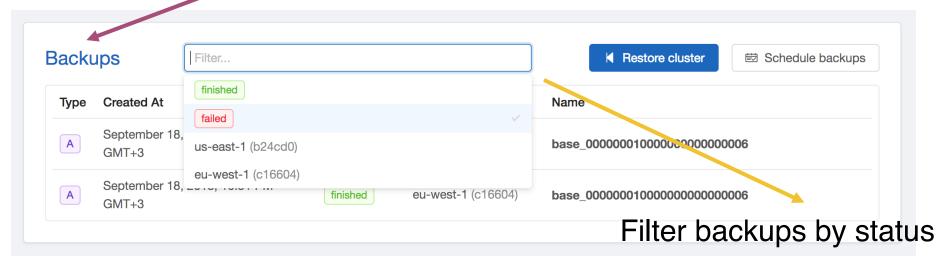

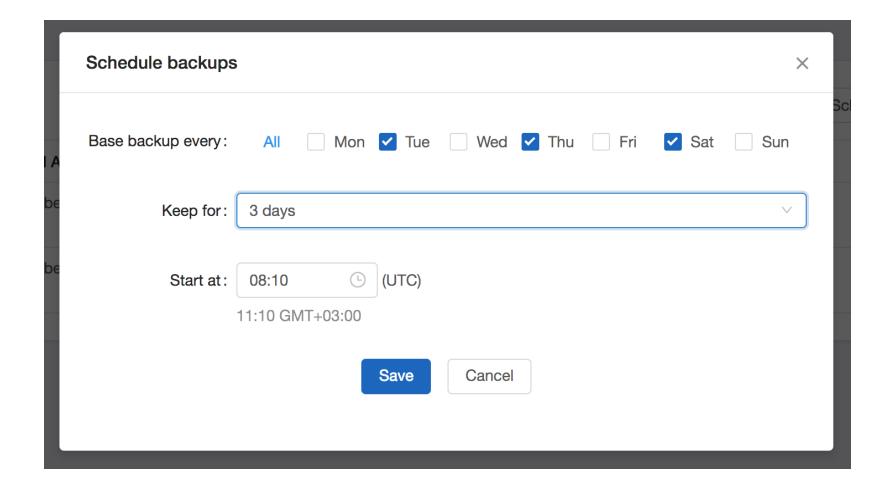

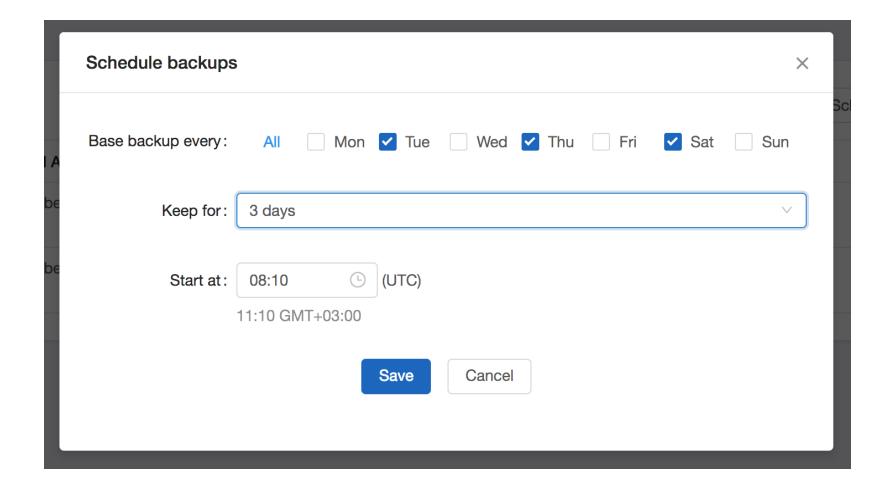

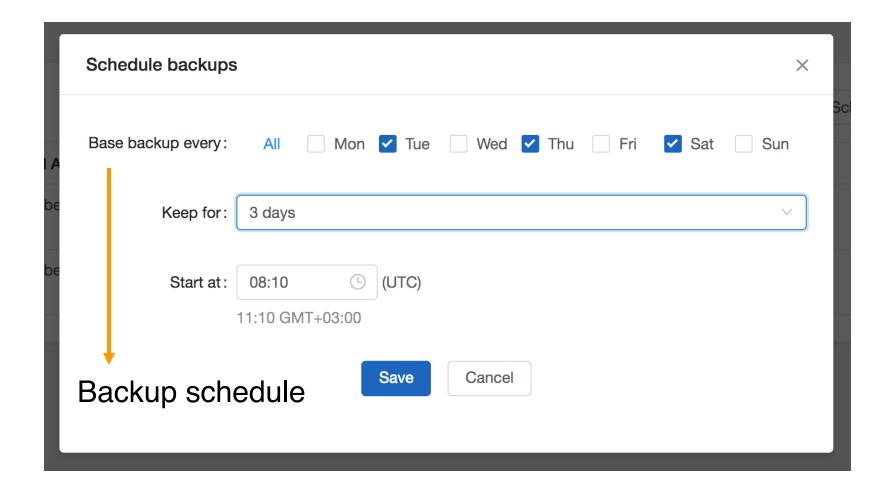

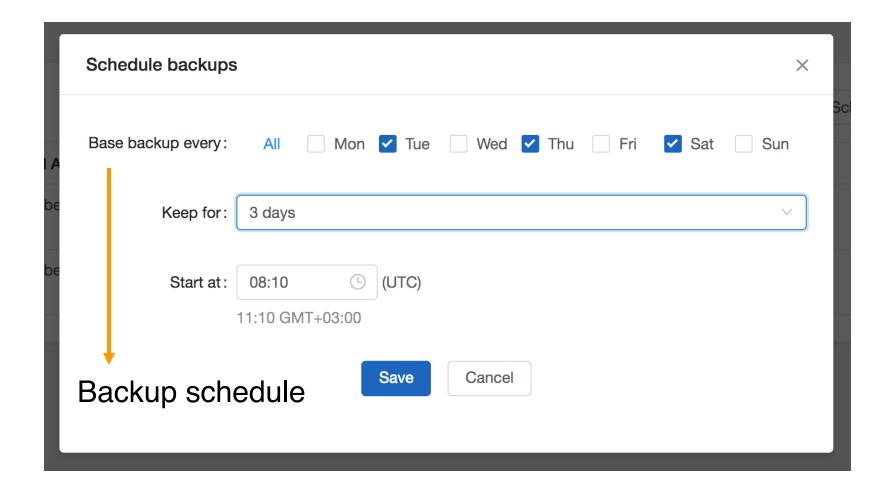

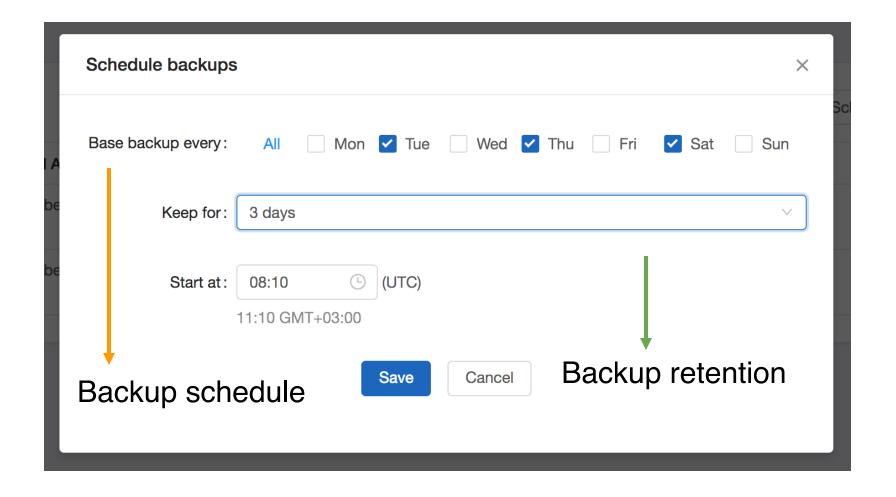

### **Point-in-Time Recovery**

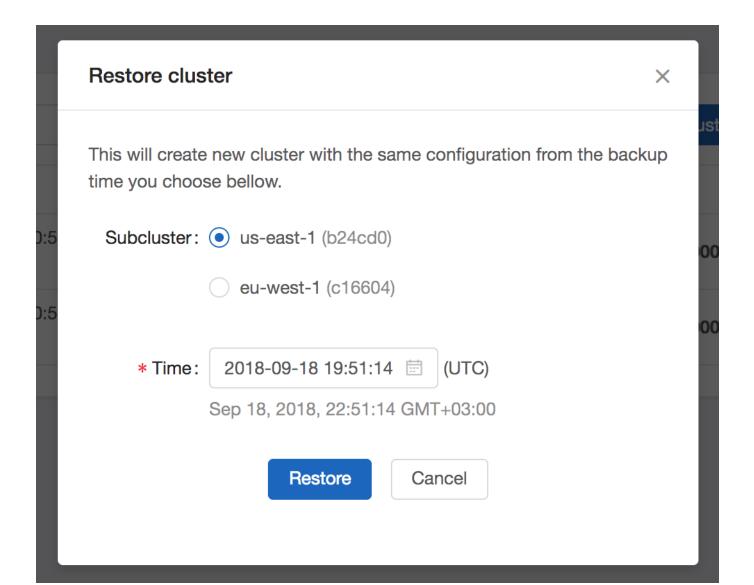

### **Point-in-Time Recovery**

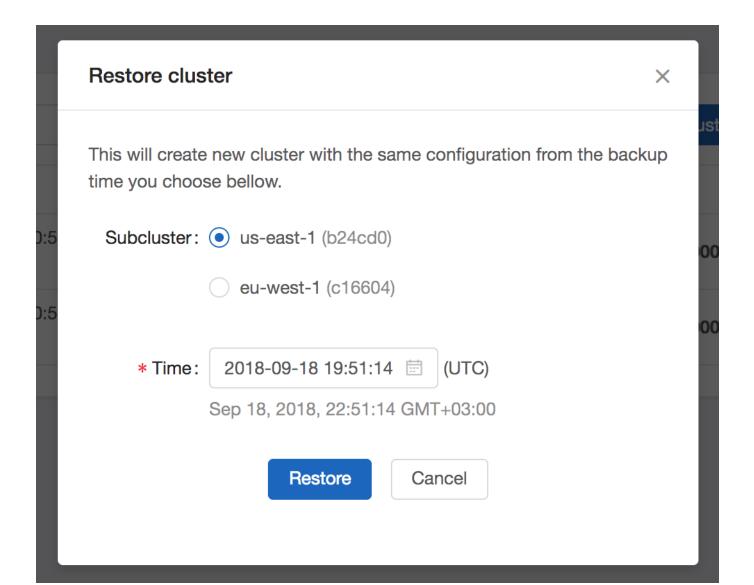

### **Point-in-Time Recovery**

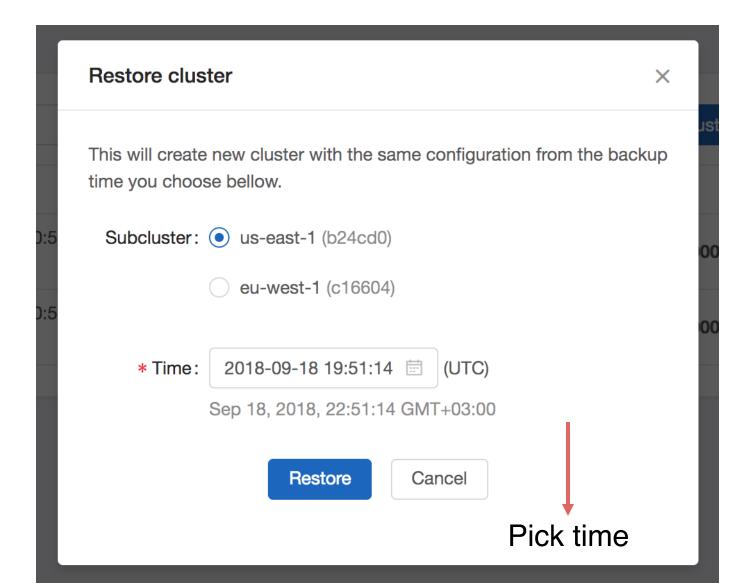

#### GDS comes in three flavours:

- Single Master (offers physical streaming replication)
- Multi-Master (offers BDR and physical streaming replication)
- Always On (offers BDR in a very highly available setup)

#### **GDS** Deployment Types

#### GDS Single Master has 3 deployment types:

- **Development:** Useful for development purposes
- Test: Useful for testing/staging your setup before going production
- Production: Best fit for production use, comes with Platinum Support and HA

**GDS Multi-Master** has one type and you can use it for all deployments. You will have 2 standby servers for each BDR primary server you created. The design enforces high availability starting with the initial configuration. You will also get 2ndQuadrant Diamond Support (the highest level) by creating a Multi-Master.

**GDS Always On** is designed to provide at least 4 Nines Availability (%99.99) on BDR architectures.

#### How to Start?

You can login to GDS through our Customer Portal, once you are authorized you will be able to create clusters. Start by clicking "Create new cluster" at the top right of the main page.

#### GDS comes in three flavours:

- Single Master (offers physical streaming replication)
- Multi-Master (offers BDR and physical streaming replication)
- Always On (offers BDR in a very highly available setup)

#### **GDS** Deployment Types

#### GDS Single Master has 3 deployment types:

- **Development:** Useful for development purposes
- Test: Useful for testing/staging your setup before going production
- Production: Best fit for production use, comes with Platinum Support and HA

**GDS Multi-Master** has one type and you can use it for all deployments. You will have 2 standby servers for each BDR primary server you created. The design enforces high availability starting with the initial configuration. You will also get 2ndQuadrant Diamond Support (the highest level) by creating a Multi-Master.

**GDS Always On** is designed to provide at least 4 Nines Availability (%99.99) on BDR architectures.

#### How to Start?

You can login to GDS through our Customer Portal, once you are authorized you will be able to create clusters. Start by clicking "Create new cluster" at the top right of the main page.

Docs (WiP)

GDS comes in three flavours:

- Single Master (offers physical streaming replication)
- Multi-Master (offers BDR and physical streaming replication)
- Always On (offers BDR in a very highly available setup)

**GDS** Deployment Types

GDS Single Master has 3 deployment types:

- **Development:** Useful for development purposes
- Test: Useful for testing/staging your setup before going production
- Production: Best fit for production use, comes with Platinum Support and HA

GDS Multi-Master has one type and you ca standby servers for each BDR primary serve availability starting with the initial configurat Support (the highest level) by creating a Mu

**GDS Always On** is designed to provide at I architectures.

#### How to Start?

You can login to GDS through our Custome to create clusters. Start by clicking "Create in the control of the control of the co

Docs (WiP)

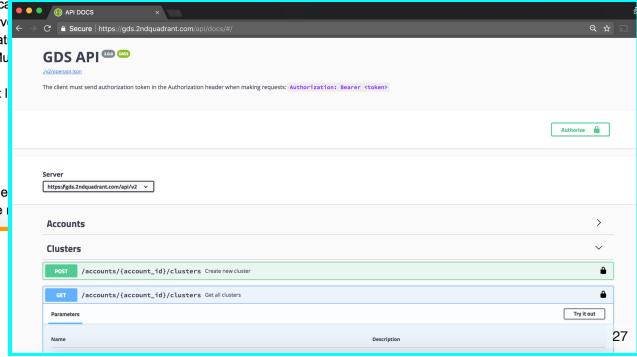

GDS comes in three flavours:

- Single Master (offers physical streaming replication)
- Multi-Master (offers BDR and physical streaming replication)
- Always On (offers BDR in a very highly available setup)

**GDS** Deployment Types

GDS Single Master has 3 deployment types:

- **Development:** Useful for development purposes
- Test: Useful for testing/staging your setup before going production
- Production: Best fit for production use, comes with Platinum Support and HA

GDS Multi-Master has one type and you ca standby servers for each BDR primary serve availability starting with the initial configurat Support (the highest level) by creating a Mu

GDS Always On is designed to provide at I architectures.

#### How to Start?

You can login to GDS through our Custome to create clusters. Start by clicking "Create in the control of the control of the co

Docs (WiP)

Interactive API docs

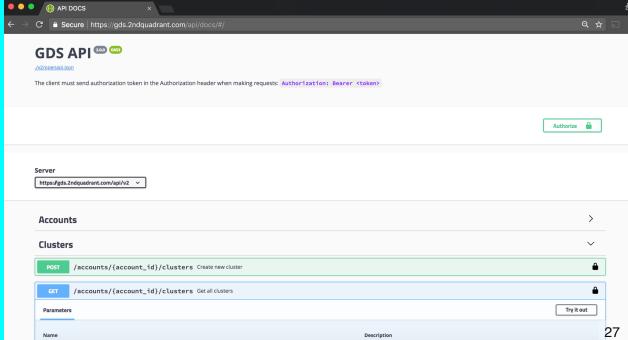

### **Postgres Cloud Manager**

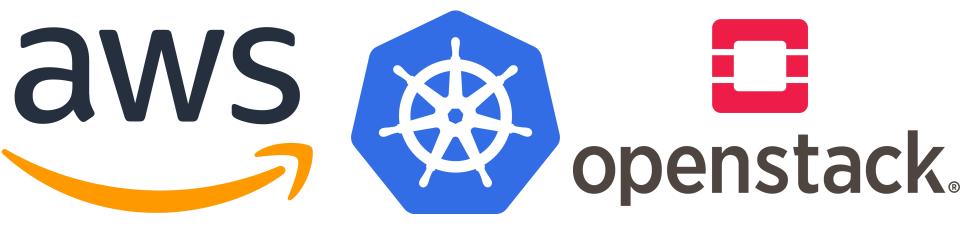

#### Conclusion

Postgres in Cloud is a go!

- Multi-Master adds new possibilities
- It's possible to create your own cloud independent of the platform
- Automation enables easy management
- Postgres Support applies to Cloud!

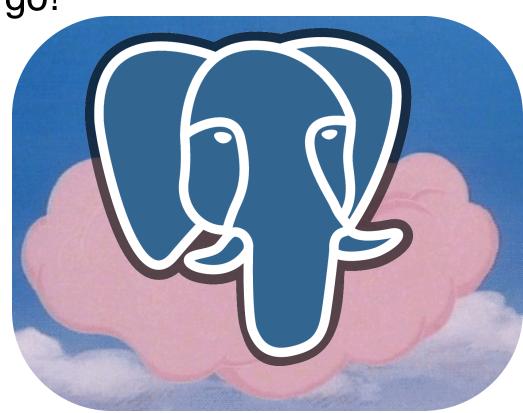

# 2ndQuadrant PostgreSQL

## Tešekkürler!

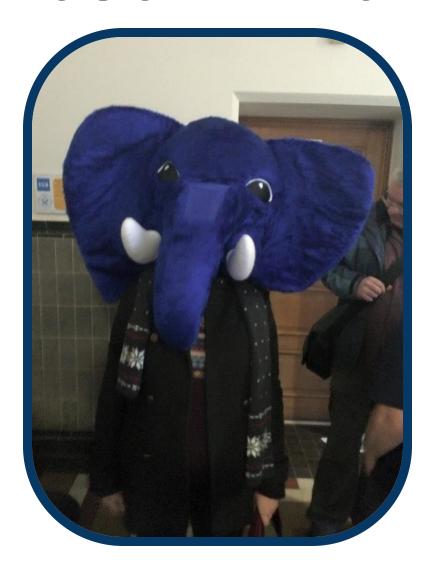

**Questions?**